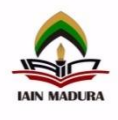

# **PEMANFAATAN APLIKASI** *KINEMASTER* **SEBAGAI MEDIA PEMBELAJARAN KREATIF PADA PEMBELAJARAN PKN SISWA KELAS III SDN 03 SUKA JADI MALIGI DI MASA PANDEMI COVID-19**

## **FILZA ARIFA,**

Institut Agama Islam Negeri Batusangkar filzaarifa09@gmail.c*[om](mailto:filzaarifa09@gmail.com)*

#### **ADAM MUDINILLAH**

Sekolah Tinggi Agama Islam Al-Hikmah Pariangan Batusangkar *adammudinillah@staialhikmahpariangan.ac.id*

#### **Abstrak**

Pembelajaran jarak jauh adalah pembelajaran yang dilakukan secara daring antara guru dengan siswa, jadi guru harus membuat media pembelajaran yang mmenarik yaitu berbentuk vidio, agar kualitas vidio bagus, salah satu cara yang penting dilakukan yaitu dengan cara editing, adapun aplikasi yang cocok digunakan adalah aplikasi kinemaster. Aplikasi kinemaster sangat dibutuhkan oleh guru untuk pengeditan vidio pembelajaran. Tujuan dari penelitian ini adalah untuk mengetahui cara pemanfaatan aplikasi kinemaster dalam membuat vidio pembelajaran PKN Kelas III di SDN 03 Suka Jadi Maligi, Pasaman Barat, serta langkah-langkah yang digunakan dalam mengedit vidio. Adapun pengumpulan data dilakukan dengan observasi landung ke lokasi dan melakukan wawancara kepada guru. Kegiatan ini dilakukan untuk meningkatkan kreatifitas dalam membuat vidiopembelajaran di masa pandemi covid-19 dan menarik minat belajar siswa. Hasil dari kegiatan penelitian ini ternyata masih banyak guru SDN 03 SukaJadi Maligi yang belum bisa menggunakan aplikasi kinemaster untuk mengedit vidio.

# **Kata Kunci: Kinemaster, Media Pembelajaran, Pandemi**

## **Abstract**

Distance learning is learning that is done online between teachers and students, so teachers must make interesting learning media in the form of videos, so that the video quality is good, one of the important ways to do that is by editing, as for applications that are suitable for use is a kinemaster app. The kinemaster application is needed by teachers for editing learning videos. The purpose of this research is to find out how to usethe kinemaster application in making PKN Class III learning videos at SDN 03 Suka Jadi Maligi, West Pasaman, as well as the steps used in editing videos. The data collection was carried out by direct observation to the location and conducting interviews with teachers. This activity was carried out to increase creativity in making learning videos during the COVID-19 pandemic and to attract students' interest in learning. The result of this research activity is that there are still many teachers at SDN 03 Suka Jadi Maligi who can't use the kinemaster application to edit videos

# **Keywords: Kinemaster Keywords, Learning Media, Pandemic**

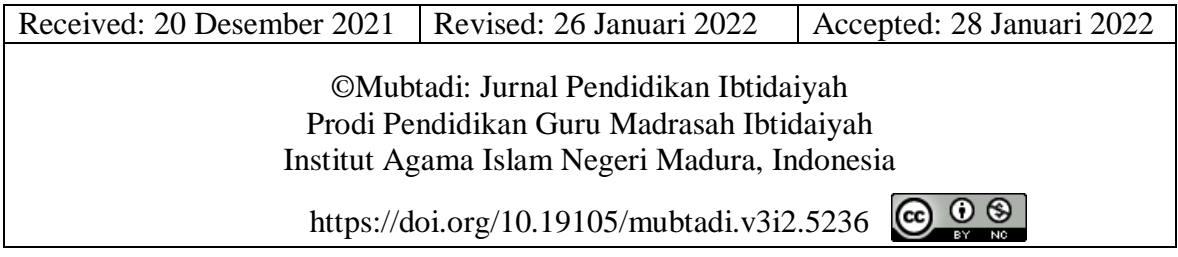

# **PENDAHULUAN**

Pada akhir maret tahun 2019 Indonesia bahkan dunia dihebohkan dengan sebuah wabah virus yang berasal dari Kota Wuhan China yaitu Virus Corona, dimana Virus Corona ini sangatlah berbahaya bahkan memakan korban jiwa. Penyebaran Corona virus sangatlah cepat, karena keberadaan corona virus yang susah dideteksi sehingga susah untuk mencegah penyebarannya(Amrullah & Suprapto, 2022). Tidak hanya di wuhan china saja, di indonesia penyebaran virus corona hari demi hari semakin bertambah, dan bahkan ada yang meninggal dunia karena terpapar covid-19,akibat dari virus corana tidak hanya kegiatan kegiatan pendidikan saja yang dihentikan, namun semua kegiatan ekonomi, pariwisata dan kegiatan sosial juga terdampak imbasnya, adapun dampak dari penyebaran virus corona yaitu tambah sulitnya ekonomi masyarakat, sehingga banyak orang tua yang tidak mampu memberikan pendidikan atau mengengelohakan anak mereka(Gide, 1967). Untuk mengurangi penyebaran virus corona pemerintah mengambil kebijakan untuk melakukan social distancing dan pembelajran jarak jauh dan tetap berada dirumah dan menjauhi kerumunan serta menjaga imun tubuh agar tetap kuat, untuk melakukan pembelajaran jarak jauh guru harus menggunakan metode atau media yang bisa diakses oleh peserta didik, adapun media yang diguanakan adalah media berupa vidio pembelajaran yang menarik minat siswa(Ahmad, 2020). Hal ini dilakukan agar bisa mengurangi penyebaran Covid 19, Pembelajaran Daring adalah pembelajaran yang dilakukan secara jarak jauh , untuk melakukan pemebelajaran jarak jauh di butuhkan media

seperti zoom meeting, whatshap, dan google meeting dengan menggunakan jaringan internet dan mampu menciptakan berbagai interaksi antara pendidik dan peserta didik, dalam pembelajaran daring harus ada media pendukung yaitu seperti handphone, laptop, komputer agar pembelajaran daring bisa berjalan sesuai dengan rencana dan tujuan pembelajaran(Sarnoto, 2021).

Salah satunya pembelajaran Pkn dimana kita bisa membuat instrumen atau mediao pembelajaran yang berkaitan dengan norma yang beralaku pada masyarakat atau manusia,maka untuk mencapai mencapai kemampuan kognitif, afektif dan psikomotorik adalah pendidikan. Dimana untuk penyelenggaraan pendidikan harus melakukan perencanaan dan pelaksanaan yang benar-benar matang agar bisa tercapainya tujuan pendidikan terutama pada pembelajaran pkn secara maksimal, Pelaksanaan pendidikan pada masa sekarang dilakukan secara daring, tanpa bertatap muka langsung di dalam ruangan kelas, dengan demikian guru harus membuat media yang cocok yang berhubungan dengan norma yang berlaku pada masyarakat,seperti penampilan vidio norma atau aturan di masyarakat yang digunakan dalam proses pembelajaran berlangsung(Covid, 2021).Guru sebagai fasilator bagi siswa, guru juga menyediakan segala sesuatu yang dibutuhkan peserta didik agar terlaksananya proses belajar mengajar yang efektif, guru dengan menampilkan media pembelajaran agar peserta didik bisa mengembangkan kemampuannya secara efektif, tidak hanya guru peran orang tua juga sangat dibutuhkan, agar dalam pembelajaran orang tua bisa mengontrol peserta didik, karna peran orang tua mempunyai andil yang sangat besar dalam membimbing anak suppaya mau mengikuti pembelajaran(Haerudin et al., 2020). Apalagi pendidikan anak sekolah dasar dimana orang tua harus selalu mendampingi anak supaya bisa menjadi generasi bangsa yang berpendidikan. Untuk itu guru harus bisa memberikan materi pembelajaran yang bisa mendukung siswa agar bisa meningkatkan mutu kecerdasan siswa (Sukmono & Agustinawati, 2021). Karna pandemi covid-19 proses pembelajaran tatap muka tidak diperolehkan oleh pemerintah, dalam hal ini guru harus memikirkan pembaharuan dalam proses mengajar untk bisa meningkatkan kualitas pendidikan. Guru menyediakan atau membuat media pembelajaran yang inovatif, kreatif serta harus profesional dalam memilih media pembelajaran, agar speserta didik dapar belajar secara optimal, media pembelajaran yang di gunakan dalam bentuk vidio pembelajaran yang menarik dan sekreatif mungkin agar sisiwa bisa memahami materi pembelajaran dengan baik(Wismawatisiti et al., 2021)

Seiring berjalannya waktu perkembangan teknologi dan ilmu pengetahuan semakin canggih, hal ini tentu berpengaruh kepada aspek manusia terutama dalam bidang pendidikan. Perkembangan teknologi juga memberikan dampak positif bagi guru di masa pandemi covid-19. Guru tidak bisa menjelaskan materi secara langsung dan bertatap muka dengan siswa namun guru hanya bisa menjelasakan materi secara daring ( Dalam Jaringan) atau dalam bentuk vidio dengan menggunakan kinemaster(Leman & Lubis, 2021). Vidio merupakan sebuah gambar orang yang sedang menjelaskan suatu materi yang disertai dengan suara agar siswa bisa melihat bagaimana cara guru menyampaikan materi pembelajaran dengan baik agar tercapainya tujuan pemebelajaran(Firmansyah & Kamal, 2020).Penggunaan vidio tersebut akan membantu siswa dalam memahami pembelajaran ,

108

untuk melalakukan pembelajaran secara daring seperti penggunaan vidio, tentu vidio yang akan di tampilkan harus mempunyai kualitas yang bagus agar peserta totalitas dalam mengikuti pembelajaran(Sukmono & Agustinawati, 2021). Supaya lebihmenarik minat siswa dalam belajar guru juga bisa menggunakan vidio animasi yang bisa diedit melalaui aplikasi kine maste, namun tidak semua guru menggunakan aplikasi kinemaster sebagai media pembelajaran, karena masih banyak guru yang tidak bisa menggunakan aplikasi kinemaster(Annisa & Ramadan, 2021). Dengan menggunakan aplikasi kinemaster dapat mempermudah guru untuk mendesai materi pembelajaran sesui dengan keinginan guru, terutama dalam pembuatan vidio pembelajaran PKN kelas III dengan harapan dengan menampilkan vidio pembelajaran mmampu di terima dan di kembangkan oleh peserta didik (Rofifah, 2020).

Dalam Pelaksanaan Pembelajaran daring dalam pembelajaran pkn, tentu ada media pendukung yang bisa digunakan pendidik secara efektif dan bisa mempermudah siswa dalam memahami materi pembelajaran. Adapun media yang akan digunakan harus semenarik mungkin, karna anak SD suka hal yang menarik seperti Vidio animasi, Jadi guru tidak hanya menampilkan vidio dirinya yang sedang menjelaskan materi pembelajaran, namun juga membuat vidio sekreatif mungkin(Sukmono & Agustinawati, 2021). Dalam penampilan vidio guru juga menampilkan materi pembelajaran yang sesuai dengan kebutuhan peserta didik, serta guru juga memberikan pemahaman secara luas dan memberikan contoh yang jelas, supaya siswa bisa menerapka materi tersebut dan memperlajarinya lebih lanjut(Onoma et al., 2015). Seperti Menampilkan vidio pembelajaran yang berbentuk animasi, untuk membuat sebuah vidio animasi tentu di butuhkan sebuah aplikasi pengedit vidio yaitu aplikasi Kinemaster, dimana aplikasi kinemaster adalah aplikasi yang banyak di gunakan oleh guru untuk menampilkan atau menjelaskan suatu materi pembelajaran, dengan menggunakan vidio animasi akan membuat peserta didik lebih semangat dan akan lebih tertarik dalam mengikuti pembelajaran(Nurlaili, 2018). Dengan menampilkan vidio pembelajaran yang berbentuk animasi yang sudah diedit melalui aplikasi kine master, tentu hal ini akan menambah minat belajar siswa sehingga siswa tidak meras bosan dan siswa akan lebih semangat lagi dalam mengikuti proses pembelajaran, dalam mengikuti pembelajaran secara daring siswa harus selalu di dampingi oleh orang tua agar anak tidak mudah bosan karna mengikuti pembelajaran sendiri(Octavianty et al., 2021). Pembelajaran jarak jauh pada awalnya memang membuat siswa semangat karena belajar di rumah dan tidak pergi ke sekolah, namun semakin lama pembelajaran daring atau jarak jauh membuat peserta didik bosan, hal ini lah yang membuat guru menampilkan sebuah vidio pembelajaran yang bisa mengubah rasa bosan siswa menjadi semangat untuk mengikuti pembelajaran (Covid- et al., 2021)

Hal yang membuat peserta didik bosan dalam pembelajaran daring karna anak sekolah dasar sudah terbiasa dengan sekolah bertatap muka, jadi untuk mengatasi rasa bosan siswa guru memanfakan teknologi pada zaman sekarang aplikasi seperti kine master memang tidak mudah, banyak guru yang kesulitan dalam mengajarkan suatu materi pembelajaran kepada siswa karna harus memikirkan startegi pembelajaran agar siswa

keluar dari rasa bosannya teknologi sangat berpengaruh dalam pembelajaran daring karna teknologi digunakan sebagai media penghubung antara guru dan siswa, sehingga pembelajaran berjalan secara efektif dan efesien(Hulu, 2021). Akan tetapi masih banyak guru yang belum bisa memanfaat teknologi dengan baik dan benar dalam pembelajaran daring, dikarenakan kurangnya ilmu teknologi dan komonukasi, hal ini lah yang menyebabkan guru kesulitan dalam memberikan vidio pembejaran, dalam penggunaan aplikasi kine master ada banyak manfaat bagi seorang guru yaitu memudahkan guru dalam menyampaikan materi pembelajaran. aplikasi kine master juga memppunyai kelebihan dan kelamahan, dimana dalam pengeditan jaringan internet harus stabil(Arif & Volya, 2021). Seperti saat ini semua proses pembelajaran di lakukan daring, tentu sangat di perlukannya teknologi yang inovatif, sehingga guru harus memanfaatkan teknologi dengan baik, sehingga guru bisa menjadikan teknologi sebagai rekan kerjanya dalam mengajar dan bisa menciptakan inovasi baru dalam pembelajaran (Agarina et al., 2021). Dalam penggunaan vidio sebagai media pembelajaran banyak di gunakan oleh guru, vidio juga termasuk dalam kegiatan pembelajaran non formal, akan tetapi pada saat sekarang pembelajaran berbasis vidio banyak di gunakan sebagai media visual yang menunjang terlaksananya pembelajaran yang efektif dan kondusif(Kossasy, 2021).

Pemanfaatan teknologi kine master sebagai media pembelajaran Pkn di sekolah dasar yang akan mendukung guru dalam meningkatkan kreatifitas dan produktifitas dalam menyediakan suatu materi pembelajaran, dalam hal ini guru di SDN 03 Suka jadi harus mampu menyediakan media pembelajaran yang kreatif, inovatif, efesien dan efektif, dalam hal guru berharap bisa meningkatkan keaktifan dari peserta didik dalam proses belajar mengajar(Shofiyah et al., 2021). Dalam hal ini guru memanfaatkan teknologi untuk membuat media pembelajaran yang berbentuk vidio animasi yang menarik menggunakan aplikasi kine master, manfaat dari vidio ini dalam pembelajaran akan menambah ketertarikan siswa dan minatnya dalam belajar, karna siswa bisa menonton vidio dan melihat gambar serta mendengarkan suara yang ada dalam vidio pembelajaran di rumah(Khaira, 2021). Jika siswa belum paham dengan materi yang dijelaskan dalam vidio siswa bisa mengulang-ulang vidio dengan didampingi oleh orang tua, aplikasi kinemaster menghasil editan vidio yang berkualitas bagus, tentu dalam hal ini mutu pendidikan bisa ditingkatakan meski dalam keadaan pandemi covid-19. (Puryono, 2020). Prosese untuk mengembangkan dan meningkatkan mutu pembelajaran bisa di lakukan dengan berbagai cara sesuai dengan kemampuan guru dalam menyampaikan materi sehingga peserta didik bisa memahami dan jika guru memberikan tugas maka siswa bisa menjawab tugas yang di berikan secara mandiri(Ilmiani et al., 2020).

Jadi dengan adanya Aplikasi kine master sebagai media pembelajaran yang membantu para guru di SDN 03 Suka Jadi Maligidalam menjelaskan materi pembelajaran dan berharap bisa berjalan dengan lancar, Aplikasi kine master juga dijadikan sebagai alat alternatif yang dilakukan guru dalam membuat vidio penjelasan materi kepada siswa di masa pandemi covid-19(Widiono, 2021).Guru juga bisa mengganti metode pembelajaran konvensional di dalam ruangan dengan cara menggunakan aplikasi pengedit vidio yaitu kine master, dengan menggunakan media tersebut guru bisa mengembangkan materi

pembelajran lebih luas (Di et al., 2021). Dalam hal ini siswa bisa mengerti isi dan memahami materi yang dijelaskan oleh guru mealui vidio yang ditampilakan,Dengan pemanfaatan aplikasi kine master dalam pengedit vidio pembelajaran diharapkan penjelasan materi bisa tersampaikan secara optmal kepada siswa, dan bisa menghilangkan rasa bosan siswa, aplikasi yang dipilih guru juga harus bisa dikuasai oleh siswa sehingga proses pembelajaran bisa berjalan seuai dengan tujuan pembelajaran (Sumatera, 2021). Dengan menggunakan aplikasi kinemaster sebagai media pembelajaran dalam bentuk vidio untuk menyampaikan materi pembelajara PKN kelas III SD di harapka guru bisa menyampaikan materi pembelajaran dengan baik, sehingga siswa bisa mendapatkan hasil pembelajran yang baik pula(Nurmaliza et al., 2021). Namun dalam mengakses vidio pembelajaran, banyak siswa yang memiliki kendala dalam proses pembelajaran, yaitu tidak adanya handphone serta sinyal di tempat tinggal siswa yang tidak stabil, tentu dalam hal ini juga jadi permaslahan bagi guru karena tidak semua siswa bisa menyaksikan vidio pembelajaran yang di berikan oleh guru, maka dari itu guru harus memikirkan media apa saja yang cocok agar semua peserta didik bisa menagkses pembelajaran tersebut( et al., 2021). Untuk menagatasi permaslahan tersebut guru bisa mencari media alternatif seperti memberikan buku pembelajaran sebagai pegagangan siswa, supaya setiap pembejaran bisa di ikuti oleh siswa, dengan pemberian buku tersebut di harapkan siswa mampu memahami materi pembelajaran dengan baik serta tujuan pembelajaran tersampaikan kepada siswa(Wicaksono et al., 2021).

## **METODE**

Metode yang di gunakan peneliti adalah metode observasi dimana peneliti langsung ke sekolahmembuktikan atau mengetahui keadaan yang sebenarnya, dengan melakukan wawancara langsung kepada guru, metode ini dilakukan untuk mengetahui bagaimana cara guru dalam Pemanfaatan aplikasi kine master sebagai media pembelajaran yang digunakan oleh guru SDN 03 Suka Jadi untuk membuat vidio penjelasan tentang materi pembelajaran yang akan diajarkan kepada siswa. Karna adanya kebijakan pemerintah yang tidak memperbolehkan sekolah secara tatap muka, maka guru berinisiatif menggunakan media pembelajaran yang berbentuk vidio animasi atau vidio yang berbentuk ruang guru. Dalam Vidio tersebut terdapat guru yang berbicara dan menjelaskan secara detail materi pembelajaran,sedangkan siswa bisa menonton, menyimak dan memahami apa saja yang telah disampaikan oleh guru dalam vidio tersebut, dengan penampilan vidio tentu siswa akan lebih semangat karna vidio yang ditampilkan berbentuk animasi atau bisa diubah sesuai denga keinginan guru. Jika siswa tidak paham atau belum mengerti dengan penjelasan yang diberikan guru, siswa bisa mengulang-ulang vidio penjelasan tersebut sampai siswa paham dan mengerti tentang materi tersebut, dan dalam menonton vidio juga harus ada orang tua untuk mendampingi siswa.

# **HASIL PENELITIAN DAN PEMBAHASAN**

Berdasarkan Data yang dikumpulkan peneliti, pemanfaatan kine master sebagai media pembelajaran sangat banyak digunakan oleh guru di SDN 03 Suka jadi maligi, namun ada juga guru SDN 03 yang tidak bisa menggukan aplikasi kinemaster, selama pembelajaran daring berlangsung guru di SDN 03 Suka jadi maligimenggunakan whatshap untuk melakukan proses belajar mengajar dan belum bisa menggunakan aplikasi kine master, hal ini dikarenakan guru yang mengajar di SDN 03 adalah guru yang sudah sejak lama mengabdi di SDN 03 tersebut, disini peneliti juga sudah memperkenalkan aplikasi kine master sebagai media pembelajaran alternatif yang mudah didipatkan dan digunakan. Pembuatan bahan ajar menggunakan vidio, vidio yang ditampilkankan adalah vidio pembelajaran yang mengupas tentang pembelajaran PKN kelas III di SDN 03 Suka Jadi.

Aplikasi kinemaster mempunyai fitur lengkap untu mengedit vidio, guru mendesain materi pembelajaran semensai mungkin dan guru juga menampilkan gambar-gambar animasi supaya peserta didik lebih semangat dalam mengikuti pembelajaran, adapun materi yang diajarkan yaitu pembelajaran Pkn di sekolah dasar tentang norma yang berlaku di masyarakat dan sekolah, jadi dalam pemilihan gambar animasi harus sesuai atau harus berhubungan dengan materi yang akan diajarkan kepada siswa. Melalui pengeditan vidio melalui aplikasi kinemaster diharapkan bisa memudahkan siswa dalam memahami materi yang diajarkan oleh guru, jika siswa sudah memahami materi pembelajaran yang disempaikan oleh guru, maka tujuan dari pemmbelajaran tersampaikan kepada siswa dan siswa bisa menerapkannya pada kehidupan sehari-hari.

Aplikasi kine master merupakan aplikasi yang mudah didowload bisa menggunakan handpone android, dengan menggunakan aplikasi kine master guru bisa lebih leluasa dalam mengedit vidio atau penyuntingan vidio sesuai dengan kebutuhan siswa, tidak hanya guru siswa juga bisa menggunakan atau mendowload aplikasi kine master, dengan begitu siswa juga bisa memanfaatkan aplikasi kine master untuk pemebalajaran, guru membuat vidio pembelajaran melalui kine master dan memilih latar yang menarik, hal ini akan menambah semangat siswa dalam menonton penjelasan yang diberikan sehingga siswa bisa lebih memahami dan dalam vidio guru juga membuat variasi atau gambar animasi atau gambar yang laiinya yang banyak disukai anak SD. Dalam penampilan vidio pembelajaran yang menggunakan aplikasi kine master membawa banyak manfaat dan meningkatkan motivasi belajar siswa dan meningkatkan percaya diri siswa serta siswa lebih konsentrasi dalam belajar.

Aplikasi kine master peneliti manfaat sebagai media pembelajaran yang bisa digunakan untuk mengedit sebuah vidio pembelajaran PKN di SDN 03 Suka Jadi Maligi yang memiliki desain atau tampilan yang menarik dan memiliki banyak filter atau serta bisa memilih latar sesuai dengan kebutuhan atau sesuai dengan keinginan guru. Aplikasi kine master adalah aplikasi yang banyak digunakan, salah satunya untuk program penyuntingan vidio yang bisa digunakan secara prefesional dengan menggunakan handphone, langakah-langkah yang digunakan dalam mengedit vidio di aplikasi kine master yaitu proyek cerdig, diamana dalam hal ini kita memilih atau memasukkan jenis multimedia yang berupa suara atau gambar, aplikasi praktis dalam pembelajaran atau

pemilihan topik, desain, pengembangan, evaluasi dan publikasi media sosial, semua langkah-langkah itu harus dilakukan agar dalam pengeditan atau penyuntingan vidio bisa seuai dengan keinginan dan tidak mengalami kesalahan dalam mengedit vidio.

Pembelajaran yang dilakukan pada saat sekarang adalah pembelajaran daring, dan tidak boleh melakukan pembelajaran secara tatap muka dikelas, dengan kebijakan ini guru di SDN 03 Suka Jadi Maligi harus memikirkan strategi dan metode apa yang sesuai digunakan dalam pembelajaran daring. Guru menggunakan metode pembelajaran dalam bentuk vidio yang membahas materi pembelajaran PKN, Biasanya guru menjelaskan materi pembelajaran langsung didepan kelas, dengan menggunakan metode seperti ceramah metode diskusi atau hanya duduk didepan kelas dan memantau siswa yang sedang belajar. Dengan hal ini guru berinisiatif untuk membuat sebuah vidio penjelasan tentang materi pembelajaran, dengan membuat vidio pembelajaran dengan sederhana melaluihandphone, ternyata semua siswa lebih semangat bisa menonton dan melihat vidio tersebut, namun guru juga harus menampilkan kualitas vidio pembelajaran yang bagus dan menarik, untuk mendapatkan kualitas yang bagus, guru menggunakan aplikas pengeditan yang banyak digunakan yaitu Aplikasi kinemaster.

Untuk mencapai suatu tujuan pembelajaran dalam proses pembelajaran harus adanya interaksi multi arah antara guru dan siswa dalam berbagai bentuk komunikasi, apalagi dalam mengajar mata pelajaran Pkn tentang norma atau aturan, materi yang diajarkan harus kontekstual sesuai dengan pembelajaran, guru juga berusaha untuk menciptakan suasana pembelajaran yang efektif malalui berbagai pendekatan , metode,model pembelajaran. guru juga memanfaatkan aplilkasi kinemaster sebagai alat pengedit vidio pembelajaran, namun masih banyak guru di SDN 03 Suka Jadi Maligi yang belum bisa menggunakan teknologi dan belum terlalu mahir menggunakan teknologi, hal ini membuat guru beranggapan bahwa penggunaan teknologi kinemaster akan mempersulit pembelajaran. guru di SDN 03 selama pembelajaran daring berlangsung, hanya menggunakan aplikasi whatshap untuk berinteraksi dengan peserta didik.

Hasil dari penelitian yang dilakukan di SDN 03 Suka jadi maligi ternyata masih banyak guru yang menggunaksn voice note melalui whatshap orang tua siswa untuk menjelaskan materi pembelajaran kepada siswa, tetapi tidak semua guru menggunakan whatsap untuk melalakukan pembelajaran ada sebagian guru menyuruh siswa untuk datang langsung kerumahnya lalu memberikan tugas melalaui buku pegangan siswa, dan guru di SDN 03 Suka jadi masih menggunakan whatsap sebagai media pertama dalam menyampaikan materi pembelajaran, dan guru menganggap bahwa whatsap adalah media alternatif yang baik untuk digunakan dalam melakukan pembelajaran daring, karana aplikasi wahtsap banyak digunakan dan tidak banyak memakan paket data internet, serta peserta didik bisa menerima informasi pembelajaran dengan baik.

Peneliti juga melakukan wawancara kepada salah seorang guru di SDN 03 Suka jadi yang menggunakan aplikasi kinemaster sebagai media pembelajaran dalam mengedit vidio pada mata pembelajaran PKN pada kelas III, dimana guru menyatakan bahwa dengan memanfaatakan aplikasi kine master sebagai media untuk pengeditan vidio sangat membantu guru dalam menyampaikan materi pembelajaran, dengan menggunakan aplikasi

kinemaster semua materi bisa satukan dalam sebuah vidio yang berkualitas bagus, guru juga mengungkapkan bahwa aplikasi kinemaster sangat bagus serta guru juga bisa menambah beberapa efect atau latar yang menarik, hal ini dilakukan guru supaya siswa lebih semangat dan lebih aktif dalam mengikuti pembelajaran, dengan pemanfaatan aplikasi kinemaster pengembangan dan pemahaman guru tentang teknologi juga semakin bertambah. Respon dari orang tua siswa juga sangat bagus karena siswa bisa melihat secara langsung bagaimana guru menjelaskan materi pembelajaran seolah berbentuk nyata.

Peneliti juga memberikan gambaran mafaat dari kinemaseter kepada guru, Kinemaster merupakan suatu aplikasi yang bisa digunakan lewat smartphone, untuk keperluan editing vidio. Aplikasi kinemaster mempunyai banyak fitur yang sangat menarik dan cukup simpel, namun aplikasi kinemaster mempunyai banyak potensi untuk digunakan sebagai program dalam pembuatan media pembelajaran berbasis vidio, dimana dengan menggunakan aplikasi kinemaster guru bisa meningkatkan kemampuannya dalam mengembangkan media pembelajaran yang akan ditampilakan, sesuai dengan kebutuhan peserta didik atau sesuai dengan materi akan di pelajari, melalui pengeditan vidio melalui aplikasi kinemaster vidio yang dibuat akan terlihat seperti guru hadir didalam kelas seperti pembelajaran tatap muka. Dengan hal ini siswa akan lebih semangat dan lebih fokus lagi dalam mengikuti pembelajaran, dan tetap didampingi oleh orang tua.

Aplikasi kinemaster merupakan aplikasi yang mudah didapatkan dengan cara mengunduh aplikasi tersebut melalui handphone dan aplikasi kine master juga bisa mengedit vidio seperti ruang guru atau menambahkannya dengan berbagai animasi sesuai dengan keinginan, sedangkaan aplikasi lain hanya bisa mengedit dan menggabungkan vidio tanpa bisa mengedit vidio menjadi vidio animasiatau vidio yang memiliki latar yang menarik, ada juga yang bisa mengedit atau membuat vidio lebih menarik tetapi terkadang sangat susah menggunakannya. Aplikasi kine master adalah aplikasi yang banyak manfaat dan membantu guru dalam menyampaikan materi lewat vidio penjelasan dan pengeditan vidio yang menarik dan kine master sudah banyak digunakan oleh guru untuk menyampaikan materi pembelajaran. Dalam pemanfaatan Aplikasi kine master untuk media pembelajaran yang berbentuk vidio, akan membantu siswa dalam pengembangan kemampuan berfikir dan bisa berfikir secara luas.

Pemanfaatan aplikasi kine master merupakan suatu hal yang penting demi meningkatkan kemampuan siswa, dengan menampilkan vidio pembelajaran siswa diharapkan bisa memahami konsep pembelajaran yang disampaikan oleh guru, dengan pemanfaatan aplikasi kine master yang membuat kualitas vidio menjadi bagus, materi pembelajaran hendaknya sampai kepada siswa dan siswa bisa menerapkan materi pembelajaran tersebut dalam kehidupan sehari-hari. Pembelajaran yang yang diberikan berupa pembelajaran PKN tentang pancasila yaitu lambang negara indonesia, dengan menapilkan vidio penjelasan dan siswa menonton penjelasan tersebut, guru berharap siswa bisa menghafal dan menerapkan nilai-nilai pancasila dalam kehidupan pribadi dan masyarakat. Jika siswa sudah mengerti dan paham dengan materi yang dijelaskan dengan menggunakan media berupa vidio pembelajaran, maka media ini cocok untuk digunakan dalam pembelajaran selanjutnya.

Pandemi covid-19 sampai saat sekarang belum usai dan pembelajaran masih dilaksanakan secara daring, di SDN 03 Suka jadi pembelajaran masih dilakukan secara daring, dimana siswa dan guru tidak saling bertatap muka di sekolah, hal ini menyebabkan guru harus mencari dan menggunakan teknologi, komunikasi, informasi dan media pendukung yang mudah dipahami oleh siswa. Setiap kali pembelajaran guru juga harus memikirkan media yang cocok untuk digunakan dalam pembelajaran agar siswa tidak merasa bosan kalau hanya menonton vidio atau gambar guru yang menjelaskan, dengan adanya aplikasi kinemaster bisa membantu guru dalam membuat media pembelajaran, dan setiap penampilan vidio pembelajaran guru bisa mengubah latar atau tampilan dari vidio tersebut dan menggantinya dengan tampilan yang lain atau menambahkan animasi, stiker atau tempelan gambar untuk pendudkung materi pembelajaran tersebut, dengan begitu siswa akan merasa lebih semangat dalam setiap pembelajaran, tentu dalam pengeditan aplikasi yang digunakan tidak lain adalah kine master, karna memiliki banyak desain atau pilihan latar yang sangat menarik.

Pemanfaatan aplikasi kine master sebagai media pembelajaran yang berbentuk vidio animasi, dapat mempermudah dan membantu guru dalam menjelaskan materi pembelajaran kepada siswa secara efektif dan efesien, guru SDN O3 Suka jadi telah menggunakan aplikasi kine master sebagai pengedit vidio pembelajaran, sehingga materi pembelajaran bisa tersampaikan dengan baik kepada siswa. Dengan menggunakan vidio interaktif atau vidio yang menarik dalam menjelaskan materi pembelajaran, membuat siswa lebih aktif dan lebih antusias dalam mengikuti pembelajaran, karna seorang guru harus bisa menciptakan suasana belajar yang aman dan nayaman untuk siswa, karna pembelajaran pada saat ini daring maka guru harus menampilkan vidio pembelajaran yang menarik.

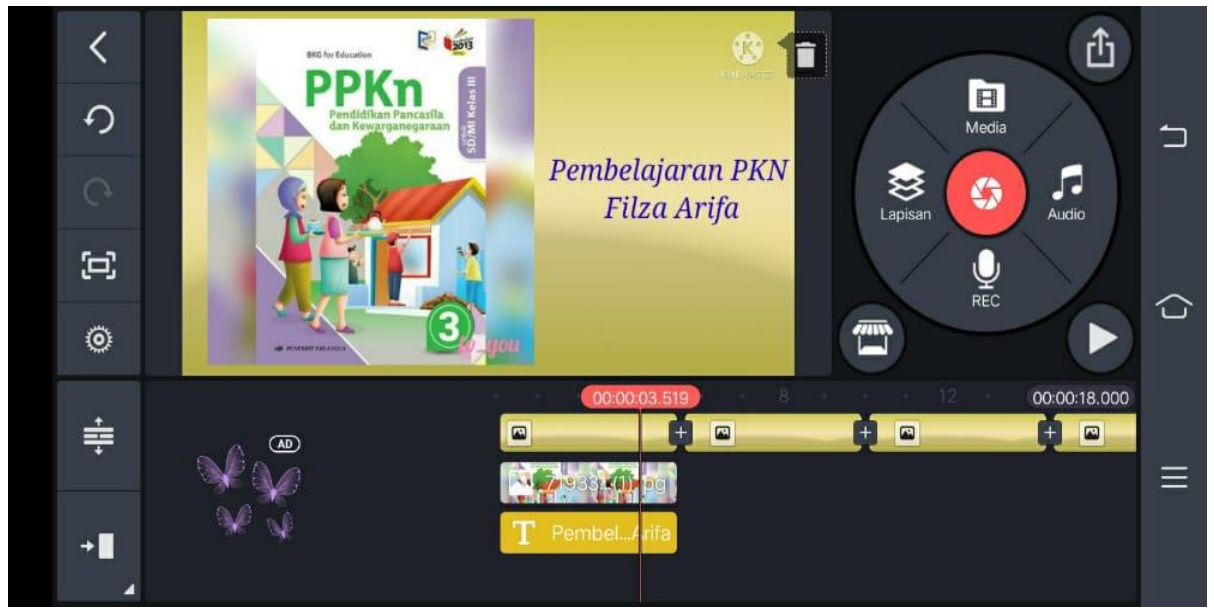

**Gambar 1**. Cover pembelajaran Pkn

Disini peneliti sudah menampilkan gambar Aplikasi kinemaster yang merupakan suatu strategi yang tepat dalam pengeditan vidio pembelajaran pada saat sekarang, dimana di atas terdapat gambar dimana permbelajaran Pkn sangatlah untuk bpelajari dan di pahami oleh siswa karna berkaitan dengan norma-norma. norma dalam masyarakat, sebagai masyarakat indonesia kita harus bisa mematuhi dan menjalana apa saja norma ynang ada di masyarakat serta tidak melanggarnya,untuk menjelaskan materi secara langsung tidak lah di perbolehkan, dimana sekarang proses belajar mengajar masih dilakukan secara daring dan belum boleh melalukan tatap muka, tentu kine master sangat bermanfaat bagi guru dalam pengeditan vidio pembelajaran yang berbentuk animasi, sebelum mengedit vidio, guru terlebih dahulu mendowload aplikasi kine master di hanphone dan bisa juga dilaptop,selanjutnya guru harus menyiapkan audio atau suara guru, dan jangan lupa untuk menyimpan file atau audui suara, selanjutnya di aplikasi kine master dengan cara klik setting audio yaitu menambahkan audio atau suara penjelasan tentang materi pembelajaran yang telah direkam, jika ingin menambahkan musik lain bisa juga yaitu dengan cara dowload musik dan pastikan bahwa musik tersebut telah di simpan, dalam mendowload audio musik harus menggunakan jaringan internet yang kuat, dalam penyimpanan vidio juga membutuhkan jaringan internrt, jadi untuk audio bisa juga diganti dengan musik, tentu ini akan menambah semangat siswa dalam belajar.

Untuk membuat vidio pembelajaran yang menarik menggunakan aplikasi kinemaster, guru harus mengikuti langlah-langkah dan cara dalam mengedit vidio, sehingga dalam pengeditan guru tidak merasa kebingungan dalam menggunakan setiap fitur yang ada dalam aplikasi kinemaster, serta dengan mengikuti langkah-langkah berikut guru nantinya bisa mengedit vidio dengan kualitas yang bagus. Adapun langkah-langkah yang dapat diikuti dalam mengedit vidio pembelajaran mengguanakan aplikasi kinemaster adalah:

- 1. Mendowload aplikasi kinemaster bisa melalui handphone atau laptop
- 2. Buka project baru untuk memulai pengeditan
- 3. Didalam aplikasi kinemaster terdapat menu yang berbentuk lingkaran dan ada media, adapun fungsi dari media adalah untuk memasukkan vidio yang diinginkan untuk diedit.
- 4. Didalam menu lingkaran terdapat tulisan menu lapisan, lapisan berfungsi untuk menambahkan beberapa media serta bisa menggabungkan beberapa foto dan vidio, kemudian dimenu lapisan terdapat menu teks untuk menuliskan maeteri pembelajaran yang dibahas, serta jenis tulisan bisa diedit atau diubah sesuai dengan keinginan dan mempunyai banyak fitur font yang menarik, selanjutnya menu efect yang bisa mengubah vidio menjadi lebih mmenarik dan bisa juga menabahkan efek seperti sedang menulis dipapan tulis atau tangan yang berjalan.
- 5. Selanjutnya menu yang digunakan untuk menginput suaraatau menambahkan musik dalam vidio dosebut menu audio.
- 6. Selanjutnya jika ingin menambahkan suara lain, tinggal pilih menu rekam suara,secara otomatis suara akan langsung ditambahkan kedalam vidio.
- 7. Jika mengalami kesalahan dalam mengedit vidio, pada sebelah kiri aplikasi terdapat menu duplikat untuk mengkopi file vidio serta gambar panah untuk mengembalikan file vidio.
- 8. Setelah selesai pengeditan, untuk menyimpan vidio adapun menu yang digunakan adalah menu ekspor dan tunggu beberapa menit vidio akan tersimpan di handphone android yang diguanakan.
- 9. Setelah proses menyimpanan selesai, guru bisa membagikan vidio pembelajaran tersebut kepada siswa melalui media sosial seperti youtube.

Aplikasi Kinemaster sengaja dirancang khusus untuk membantu dan memudahkan pengguna dalam memodifikasi vidio. Dalam pembuatan media pembelajaran melalui aplikasi kine master yang berbentuk vidio, cara kerja kine master dalam mengedit vidio yang pertama tampilan project baru, diamana kegunaan dari project baru yaitu menambahkan file yang akan digunakan baik berupa vidio atau foto, menambahkan audio atau musik supaya siswa yang menonton vidio bisa tertarik menontonnya, lalu menekan fitur yang berfungsi untuk menambahkan gambar, audio, musik dan lainnya. Selanjutnya menambahkan stiker atau fitur animasi yang menarik minat siswa, setelah pengeditan vidio selesai langsung disimpan dengan menggunakan jaringan internet yang stabil, stelah itu vidio pembelajaran bisa dinikmati oleh peserta didik dengan mengakses di media sosial.

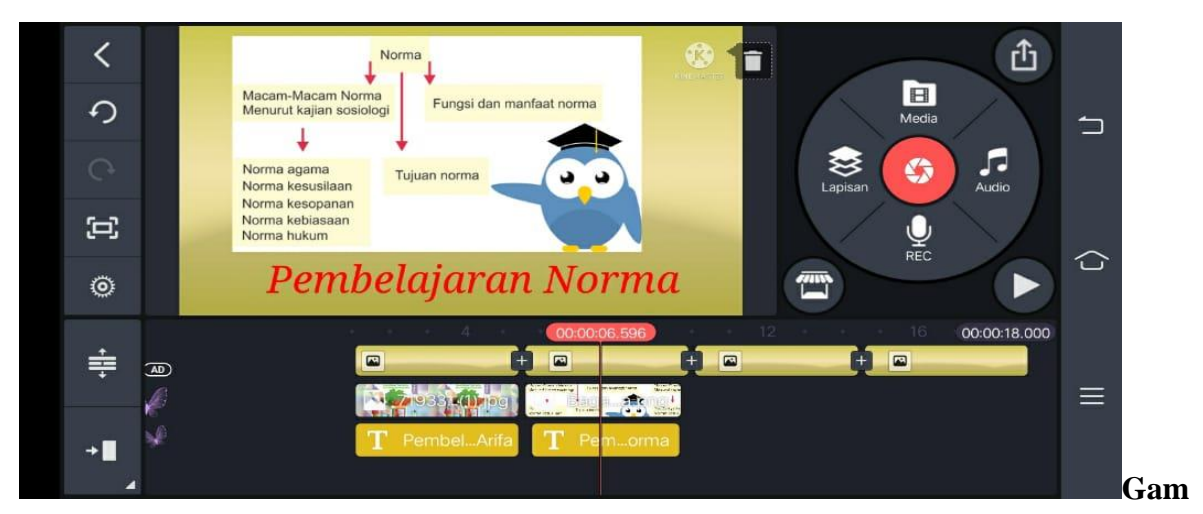

**bar 2.**Pembelajaran Norma

Melalui aplikasi kinemaster guru bisa mengedit vidio pembelajaran tentang normanorma yang berlaku di masyarakat dan membuat vidio semenarik mungkin agar siswa lebih semangat untuk menonton vidio tersebut, kualitas vidio juga harus diperhatikan serta penulisan huruf dan angka juga harus sesuai dengan keinginan. Dengan menampilkan vidio maka guru dan siswa akan merasa bahwa pembelajaran yang dilakukanseolah di dalam kelas atau bertatap muka, guru juga mengedit atau menampilkan latar ruangan kelas supaya siswa lebih serius dalam menonton vidio pembelajaran yang telah diberikan, tidak hanya latar yang menarik guru juga menambahkan vidio animasi dan diiringi dengan musik yang tidak terlalu keras,untuk memmbuat vidio animasi yang diiringi musik bisa

mengklik tulisan animasi musik yang ada diapikasi, karna siswa SD sangat menyukai halhal yang menarik, dengan menampilkan vidio animasi yang menarik siswa akan lebih semangat untuk mengikuti pembelajaran dan bisa meningkatkan rasa ingin tahu yang tinggi, dengan demikian untuk pembelajaran selanjutnya siswa akan lebih semangat dalam proses pembelajaran.

Setelah pengeditan vidio animasi, selanjutnya dalam pengeditan materi pembelajaran tulisan digunakan harus menarik dan unik, dalam pengeditan tulisan bisa menggunakan font, dimana dalam pengeditan atau pemilihan kata bisa sesuai dengan keinginan, dan bisa juga tulisan yang telah diedit menjadi bergerak serta bisa juga menambahkan beberapa gambar pendukung untuk materi. Dengan penyajian tulisan yang menarik dalam vidio minat dan ketertarikan siswa dalam melihat vidio semakin bertambah, serta dengan adanya tulisan yang berfariasi diharapkan siswa mampu memahami dan bisa memudahkan siswa dalan menentukan durasi setiap kata yang dijelaskan oleh guru. Dalam pengeditan vidio baik mengedit latar, atau menambahkan animasi dalam vidio harus mengguankan jaringan internet yang stabil agar proses pengeditan dapat berjalan lancar.

Alat yang digunakan dalam proseses pengeditan vidio pembelajaran melalui aplikasi kinemaster adalah handphone yang menggunakan jaringan internet yang kuat dan stabil, adapun kelebihan dari pemanfaatan aplikasi kine master adalah Aplikasi kine master mempunyai banyak fitur yang sangat membantu guru dalam mengedit vidio pembelaran,dukungan media mudah didapatkan dan seluruh media tersimpan di smartphone, kine master juga dilengkapi dengan musik yang cukup banayak, teks yang terdapat di aplikasi kine master terdapat fitur editor teks yang menarik, aplikasi kinemaster juga memiliki tool editing yang berfungsi untuk meng cut, copy, crop dan lainnya. Adapun kelebihan lain yang dimiliki Aplikasi kinemaster yaitu mudah didapatkan karna aplikasi kine master bisa didowload lewat aplikasi playstore atau appstoresehingga bisa mendowloadnya melalui handphone, aset dan fitur dari aplikasi kine master lengkap seperti stiker, efek, transisi stiker dan lainnya. Jadi meskipun mengedit vidio dengan menggunakan aplikasi kinemaster melalui handphone namun menghasilkan editan yang berkualitas.

Dalam melakukan editing vidio pembelajaran, guru harus benar-benar paham bagaimana cara menggunakan aplikasi kinemaster, agar pengeditan vidio berjalan dengan lancar dan siswa bisa menerima dengan baik serta memahami pembelajaran yang disampaikan guru. Guru harus menyiapkan materi ajar yang jelas, agar dalam pengeditan latar atau tampilan bisa disesuaikan dengan materi pembelajaran, namun kenyataan di lapangan masih banyak guru yang minim ilmu teknologi dan merasa bahwa menggunakan aplikasi kinemaster sangat sulit dan rumit, dalam hal ini guru harus belajar ilmu teknologi agar bisa menggunakan aaplikasi kinemaster sebagi alat untuk mengedit vidio pembelajaran agar tujuan dan penjelasan materi tersampaikan secara rinci kepada siswa. Dengan begitu guru juga bisa meningkatkan mutu pendidikan yang lebih baik.

Pemanfaatan aplikasi kinemasterdalam pembuatan media pembelajaran yang berbasis vidio sangat mendukung guru, karena dengan menggunakan aplikasi kinemaster guru bisa mendesain tampilan dan materi pembelajaran semenarik mungkin, dan guru

menambahkan efek, gambar, tek dan macam-macam alat pendukung agar siswa bisa mengikuti pembelajaran dengan fokus. Setelah guru membuat vidio pembelajaran, selamjutnya guru mengapload vidio tersebut ke media sosial seperti youtube, instagram dan media lainnya. Hal ini dilakukan guru agar peserta didik bisa melihat vidio pembelajaran tersebut, guru juga memilih salah satu media sosial yang mudah dijangkau dan mudah diakses oleh peserta didik. dengan begitu siswa bisa lebih baik dalam memahami pembelajaran karena guru memilih media interaktif pendukung yang tepat.

Fakta membuktikan bahwa pemanfaatan aplikasi kinemaster dalam pengeditan vidio sangatlah bagus serta dengan menggunakan aplikasi kinemaster dapat mempermudah penyerapan materi yang diberikan guru kepada peserta didik. banyak guru yang tertarik untuk menggunakan aplikasi kinemaster sebagai media pembelajaran, Karna semakin menarik media yang kita tampilkan maka semakin semangat lagi siswa untuk mengikuti pembelajarn. Guru tidak hanya memberikan pemahaman mendasar namun juga pemahaman keseluruhan serta bisa memberikan materi pembelajaran yang terbaik untuk siswa, Melalui media pembelajaran guru bisa mengembangkan materi pembelajaran lebih luas dan memberikan contoh berupa fakta atau kejadian nyata. Melalui aplikasi kinemaster guru bisa mengedit vidio yang menarik tentang materi pembelajaran, sehingga siswa bisa memahami isi dari materi pembelajaran.

Pemanfaat aplikasi kinemaster dalam pembelajaran PKN untuk mengolah materi yang berupa tertulis menjadi sebuah vidio animasi yang menarik, sehingga meningkatkan kemampuan dan aktivitas siswa dalam mengikuti pembelajaran. hal ini juga membantu siswa untuk memanfaatkan teknologi dengan sebaik mungkin. Guru tidak hanya sekedar mengajar dan memberikan materi kepada siswa, namun guru juga harus bisa memberikan pemahaman yang detail kepada siswa. Bahasa yang digunakan dalam penjelasan materi harus bisa dipahami oleh siswa, melalui aplikasi kine master guru bisa mengedit vidio pembelajaran yang sesuai dengan keinginan guru, serta guru juga bisa menambahkan beberapa gambar atau animasi, tema serta efek dan bisa menjadi sebuah vidioimanjinasi pembelajaranyang lebih menarik.

Kelemahan dari aplikasi kinemaster adalah dalam proses pengeditan vidio pembelajaran layar untuk mengedit vidio terlalu kecil, karna kalau mengedit vidio lewat handphone maka layar kerjanya terlihat kecil dan terlihat lebih rumit, jika mengedit vidio melalaui laptop maka layar pengeditan akan terlihar lebih besar. Selanjutnya kelemahan dari aplikasi kine master adanya iklan yang muncul saat pengeditan vidio dikarena dalam pengeditan vidio harus menggunakan jaringan internet yang bagus dan stabil, untuk menghilangkan iklan yang muncul saat pengeditan vidio yaitu dengan menggunakan aplikasi kinemaster yang versi premium dengan begitu iklan tidak akan muncul lagi, tetapi kita juga harus berlangganan setiap bulan atau tahunan. Meskipun kinemaster memiliki kekurangan namum penggunaan kinemaster dalam pengeditan vidio sangat banyak dipergunakan karna kualitas kinemaster yang sangat bagus.

#### **KESIMPULAN**

Adapun Pemanfaatan aplikasi kine master sebagai media pembelajaran untuk sebagai media dalam mengedit vidio pembelajaran yang sangat memebantu guru dalam penyampaian materi, dengan kualitas vidio yang bagus, mempunyai pilihan banyak fitur sesuai dengan keinginan, pengeditan vidio menggunakan aplikasi kine master juga meningkatkan minat belajar siswa untuk lebih semangat lagi dalam mengikuti proses pembelajaran, dimana kine master juga mempunyai banyak fitur atau tampilan bisa digunakan, dengan ini siswa juga akan lebih aktif dan lebih serius lagi dalam mengikuti pembelajaran karena setiap materi yang disampaikan memiliki latar yang berbeda-beda, karan anak sekolah dasar banyak menyukai hal-hal baru yang belum pernah mereka temui sebelumnya. Dengan pemanfaatan aplikasi kinemaster sebagai media pembelajaran dimasa pandemi covid-19 di SDN 03 Suka jadisangat membantu guru dalam menyampaikan materi, sehingga proses pembelajaran berjalan efektif dan tujuan pembelajaran tersampaikan dengan baik kepada siswa, sehingga bisa mengeluarkan siswa dari rasa bosan karna belajar daring.

#### **DAFTAR PUSTAKA**

- Agarina, M., Suryadi, A., & Septarina, L. (2021). *Pelatihan Pembuatan Dan Editing Video Pembelajaran Daring Dengan Pemanfaatan Aplikasi Kinemaster Bagi Guru SDIT di Lampung*. 7–12.
- Ahmad, I. F. (2020). *Asesmen Alternatif Dalam Masa Darurat Penyebaran Coronavirus Disease* ( Covid-. *Jurnal Pedagogik*, *7*(2).
- Amrullah, A. R., & Suprapto, N. (2022). *The Development of Kinemaster Animation Video as a Media to Improve Science Literacy in Elementary Schools*. *6* (1), 151–161.
- Annisa, L. A., & Ramadan, Z. H. (2021). *Pengembangan Media Pembelajaran Berbasis Video Animasi Pada Tema 7 Subtema 3 Untuk Siswa Kelas IV SDN 104 Pekanbaru*. *5*, 4790–4794.
- Arif, N., & Volya, D. (2021). *Pengembangan Materi Ajar Bahasa Inggris Berbasis Youtube Dengan Memanfaatkan Aplikasi Edit Kinemaster Dan Power Point Untuk Mahasiswa Di Luar Prodi* …. *Jurnal Sains Sosio Humaniora*, *5*, 363–375. https://online-journal.unja.ac.id/JSSH/article/view/14149
- Covid-, P., Susanto, M. R., & Susanto, D. (2021). *SOSIOHUMANIORA : Jurnal Ilmiah Ilmu Sosial dan Humaniora Jurnal Hompage : http://jurnal.ustjogja.ac.id/index.php/sosio Efektivitas Pengembangan Bahan Ajar Seni Budaya Melalui Aplikasi Kinemaster di masa Info artikel aplikasi KineMaster , efektivitas , pandemi , hasil seni budaya PENDAHULUAN*. *7*(2), 29–38.
- Covid, S. P. (2021). *PERBEDAAN CAPAIAN IMUNISASI SEBELUM DAN PERBEDAAN CAPAIAN IMUNISASI SEBELUM DAN. 19.*
- Di, K., Paud, P. G., & Unimed, F. I. P. (2021). *Optimalisasi Pembelajaran Daring Pada Mata Kuliah Praktek Musik AUD pada Penggunaan Aplikasi*. *7*(1), 1–6.
- Firmansyah, K., & Kamal, M. M. (2020). *Pelatihan Editing Video ( Videografi )*

*Menggunakan Aplikasi Smartphone ( Kinemaster ) bagi Santri PP* . Al Lathifiyyah 1. *Jurnal Pengabdian Masyarakat Bidang Informatika*, *1*(1), 25–28.

- Gide, A. (1967). *Program kerja pendampingan belajar seagai solusi masalah pendidikan di masa pandemi covid-19*. *Angewandte Chemie International Edition, 6(11), 951– 952.*, 5–24.
- Haerudin, Cahyani, A., Sitihanifah, N., Setiani, R. N., Nurhayati, S., Oktaviani, V., & Sitorus, Y. I. (2020). *Pembelajaran Di Rumah Sebagai Upaya Memutus Covid-1*9. *Pembelajaran Di Rumah Sebagai Upaya Memutus Covid-19*, *May*, 1–12.
- Hulu, I. (2021). *Pemanfaatan Aplikasi Kinemaster dan Google Formulir dalam Meningkatkan Hasil Belajar PAI di SMAN 1 Kelayang*. *5*, 5941–5947.
- Ilmiani, A. M., Ahmadi, A., Rahman, N. F., & Rahmah, Y. (2020). *Multimedia Interaktif untuk Mengatasi Problematika Pembelajaran Bahasa Arab.Al-Ta'rib : Jurnal Ilmiah Program Studi Pendidikan Bahasa Arab IAIN Palangka Raya*, *8*(1), 17–32. https://doi.org/10.23971/altarib.v8i1.1902
- Khaira, H. (2021). *Pemanfaatan Aplikasi Kinemaster Sebagai Media Pembelajaran Berbasis* ICT. *Prosiding Seminar Nasional Pembelajaran Bahasa …*, 39–44. http://digilib.unimed.ac.id/id/eprint/41218
- Kholisho, Y. N., Arianti, B. D. D., Jamaluddin, J., Wirasasmita, R. H., Ismatulloh, K., Uska, M. Z., & Fathoni, A. (2021). *Pelatihan pembuatan dan editing video bagi guru SD untuk menghadapi Era Industri 4.0*. *ABSYARA: Jurnal Pengabdian Pada Masyarakat*, *2*(1), 119–127. https://doi.org/10.29408/ab.v2i1.3586
- Kossasy, S. O. (2021). *Pelatihan editing vidio berbasis mobile untuk meningkatkan kreativitas siswa SMA negeri 06 mataram*. *01*(01), 21–26. https://www.researchgate.net/profile/Achmad-Hidayatullah/publication/323349723\_Pendampingan\_Pendidikan\_Anak\_di\_Kelura han Genteng Surabaya/links/5cbd7a1a299bf12097766be6/Pendampingan-Pendidikan-Anak-di-Kelurahan-Genteng-Surabaya.pdf
- Leman, D., & Lubis, C. P. (2021). *Pemanfaatan Video Pembelajaran*. *2*(2), 20–27. http://jurnal.sar.ac.id/index.php/J-PEMAS
- Nurlaili, D. (2018). *Model Pembelajaran Flipped Classroom Menggunakan Software Kine Master Untuk Meningkatkan Pemahaman Konsep Matematis Peserta Didik MTs*. 16.
- Nurmaliza, Y., Susanto, E., & Selviani, D. (2021). *Pelaksanaan pembelajaran berbasis video pada mata pelajaran simulasi digital*. *Journal Of Dehasen Educational Review*, *2*(01), 12–16. https://doi.org/10.33258/jder.v2i01.1398
- Octavianty, R., Astuti, A., Hikma, R. S., Iwan, M., & ... (2021). *Pelatihan Pembuatan Media Pembelajaran Audio Visual Menggunakan Aplikasi KineMaster guna Meningkatkan Minat Belajar Siswa SDN 26 Watang Palakka*. *Journal Lepa-Lepa …*, *1*(1), 280–286. https://ojs.unm.ac.id/JLLO/article/view/17283
- Onoma, J., Pbsi, S., Universitas, F., Palopo, C., & Issn, I. (2015). *Halaman | 671*. *6*, 671– 679.
- Puryono, D. A. (2020). *Pelatihan Pembuatan Video Pembelajaran Untuk Guru Sd Bagi Bangsa Pati Menggunakan Kinemaster. Jurnal Pengabdian Vokasi*, *01*(04), 242– 247. https://ejournal2.undip.ac.id/index.php/jpv/article/view/8821
- Rofifah, D. (2020). *pengembangan media pembelajaran berbasis audio visual berbantuan aplikasi kinemaster di kelas VII Mts-SA madrasatul quraniysh bstulsysr lombok barat tahun ajaran* 2019/2020. *Paper Knowledge . Toward a Media History of Documents*, 12–26.
- Sarnoto, A. Z. (2021). *Syukur dalam Al-Qur'an dan implikasinya pada pembelajaran*

*dimasa pandemi covid-19. Seminar Nasional Kampus Meredeka, Kurikulum Merdeka Di Masa Pandemi*, *May*.

- Shofiyah, N., Nisak Aulina, C., & Efendi, N. (2021). *Peningkatan Kompetensi Pedagogik Guru PAUD dalam Pembuatan Video Pembelajaran Sains Berbasis Smartphone. Murhum : Jurnal Pendidikan Anak Usia Dini, 1, 23–33.*  https://doi.org/10.37985/murhum.v2i1.29
- Sukmono, N. D., & Agustinawati, D. (2021). *JURNAL CEMERLANG : Pengabdian pada Masyarakat ANGKA MENGGUNAKAN MICROSOFT POWER POINT DAN JURNAL CEMERLANG : Pengabdian pada Masyarakat*. *3*(2), 185–195.
- Sumatera, S. (2021). *Printed issn: 2798-2483 online issn: 2798-2491*. 13–19.
- Wicaksono, M. D., Hairunisya, N., & ... (2021). Pembelajaran Daring Dengan Metode Resitasi Dan Pemanfaatan Google Classroom Pada Pembelajaran IPS. *… : Jurnal Ilmiah Ekonomi …*, 95–109. http://ejournal.unipma.ac.id/index.php/equilibrium/article/view/10005
- Widiono, A. (2021). *Penerapan Aplikasi Kinemaster dalam Pembelajaran IPA melalui LMS pada Mahasiswa Prodi PGSD*. *3*, 12–21. https://scholar.google.co.id/citations?user=jB1AlvoAAAAJ&hl=id#d=gs\_md\_citad&u=%2Fcitations%3Fview\_op%3Dview\_citation%26hl%3Did%26user%3DjB1A lvoAAAAJ%26citation\_for\_view%3DjB1AlvoAAAAJ%3A\_FxGoFyzp5QC%26tz om%3D420
- Wismawatisiti, G., Marlini, S. C., & Helminsyah. (2021). Pengembangan Media Pembelajaran Video Animasi pada Subtema 1 Benda Hidup dan Tak Hidup Di Sekitar Kita Untuk Siswa Kelas 1 SD. *Jurnal Ilmiah Mahasiswa*, *2*(1).